**但拿不到历史数据-股识吧**

## $*$  /hqsinajs.cn/list=sh601006

 $k$ **二、如何分析股票的"成交明细"数据~~笔数,量比,成交量**  $1<sub>1</sub>$ 

 $\degree$  01"

 $2<sub>l</sub>$ 

 $\mathcal{S}$ 

&nbsp  $k$ nbsp &nbsp

 $3$ 

 $1/4$ 

&nbsp &nbsp &nbsp

1、温和放量。  $\alpha$  and  $\alpha$ 

这种放量形态,称作"量堆"。  $\ldots$   $\ldots$ 

 $\overline{c}$ 

## **\*://hq.sinajs.cn/list=sh601006可以拿到实时数据,**

网址:\*://bk.eastmoney\*/,进入网页后,分别点"行业板块涨幅榜"和"行业板  $\frac{1}{2}$ ,  $\frac{1}{2}$ ,  $\frac{a}{\sqrt{a}}$ , which is not considered to the set of  $\frac{a}{\sqrt{a}}$ 

 $(4)$ 

## **\*://hq.sinajs.cn/list=sh601006可以拿到实时数据,**

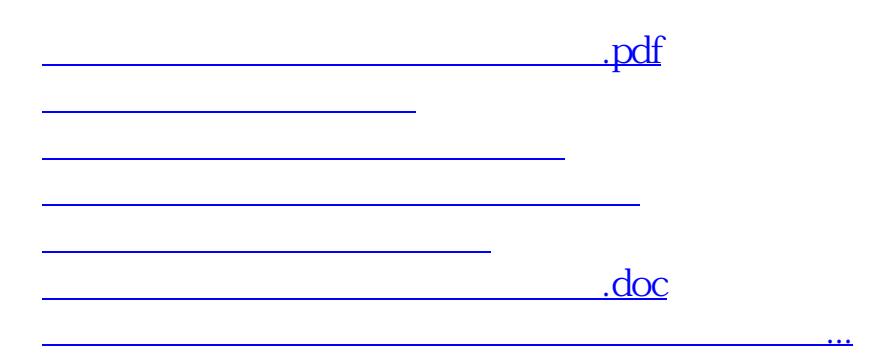

<https://www.gupiaozhishiba.com/book/21566407.html>